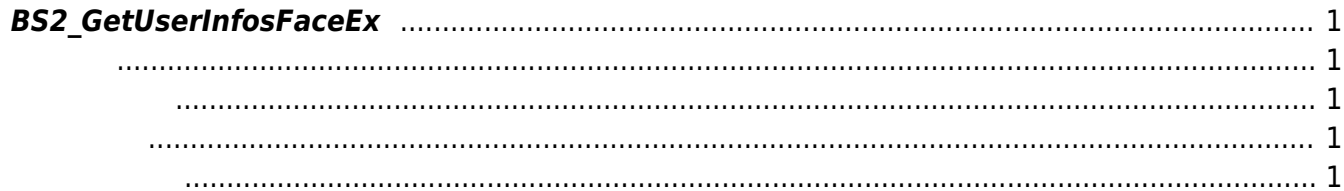

<span id="page-1-5"></span>[User Management API](http://kb.supremainc.com/bs2sdk/doku.php?id=ko:user_management_api) > [BS2\\_GetUserInfosFaceEx](#page-1-5)

## <span id="page-1-0"></span>**BS2\_GetUserInfosFaceEx**

 $[+ 2.7.1]$  ID TaceStation F2

<span id="page-1-1"></span>#include "BS\_API.h"

int BS2 GetUserInfosFaceEx(void\* context, uint32 t deviceId, char\* uids, uint32\_t uidCount, BS2UserFaceExBlob\* userBlob);

BS2UserFaceExBlob

- <span id="page-1-2"></span>[In] *context* : Context
- $\bullet$  [In]  $deviceId$  :
- $\bullet$  [In]  $uids$  :

<span id="page-1-3"></span>합니다.

- $\bullet$  [In]  $uidCount$  :
- $\bullet$  [Out] *userBlob* :

BS\_SDK\_SUCCESS

<span id="page-1-4"></span>[BS2\\_EnrollUserFaceEx](http://kb.supremainc.com/bs2sdk/doku.php?id=ko:bs2_enrolluserfaceex) [BS2\\_GetUserInfosFaceEx](#page-1-5) [BS2\\_GetUserDatasFaceEx](http://kb.supremainc.com/bs2sdk/doku.php?id=ko:bs2_getuserdatasfaceex)

From: <http://kb.supremainc.com/bs2sdk/> - **BioStar 2 Device SDK**

Permanent link: **[http://kb.supremainc.com/bs2sdk/doku.php?id=ko:bs2\\_getuserinfosfaceex](http://kb.supremainc.com/bs2sdk/doku.php?id=ko:bs2_getuserinfosfaceex)**

Last update: **2020/10/22 09:52**

BioStar 2 Device SDK - http://kb.supremainc.com/bs2sdk/